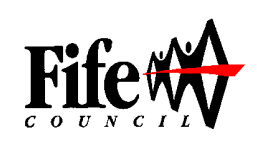

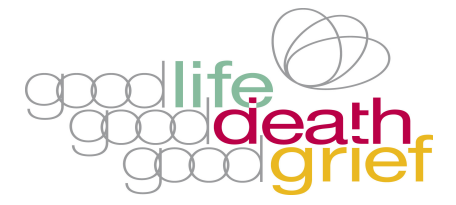

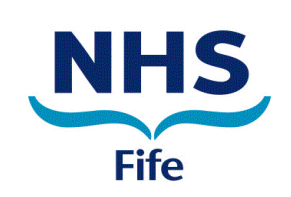

## FREE HALF DAY CONFERENCE

## "TALK THE UNTALKABLE" Death Dying and Bereavement Across Society

## **TUESDAY 4 NOVEMBER 2014**  $9.00$  AM - 1.00 PM ROTHES HALLS, GLENROTHES

The event is open to all and will build on participants own Experiences and Knowledge. Participants will hear about current work and consider how they can contribute to taking forward greater openness about Death Dying and Bereavement across Fife in their own communities/workplaces.

Bookings: Spaces are limited and will be allocated to ensure wide representation, so please apply for a place early. Confirmation will be sent out by end of September.

For further information or to express an interest/apply for a place for this conference please contact Sarah Nealon by 31<sup>st</sup> August 2014:

> **SARAH NEALON** Public Health, NHS Fife Cameron House, LEVEN KY8 5RG Ext 46471 Direct Line 01592 226471 Email sarah.nealon@nhs.net